## **M14-Exercise 3 for M14-Assignment**

This demo uses the Wire library I2C OLED display and Launchpad Board in Grove\_-\_OLED\_Display\_0.96

This dynamically displays alternating text and bitmap patterns

Download Grove\_-\_OLED\_Display\_0.96.zip from the web site.

Install as library

Go to Examples and load the OLED\_Z\_Display\_Driver\_Test\_Suite

Save as a sketch.

Compile and run

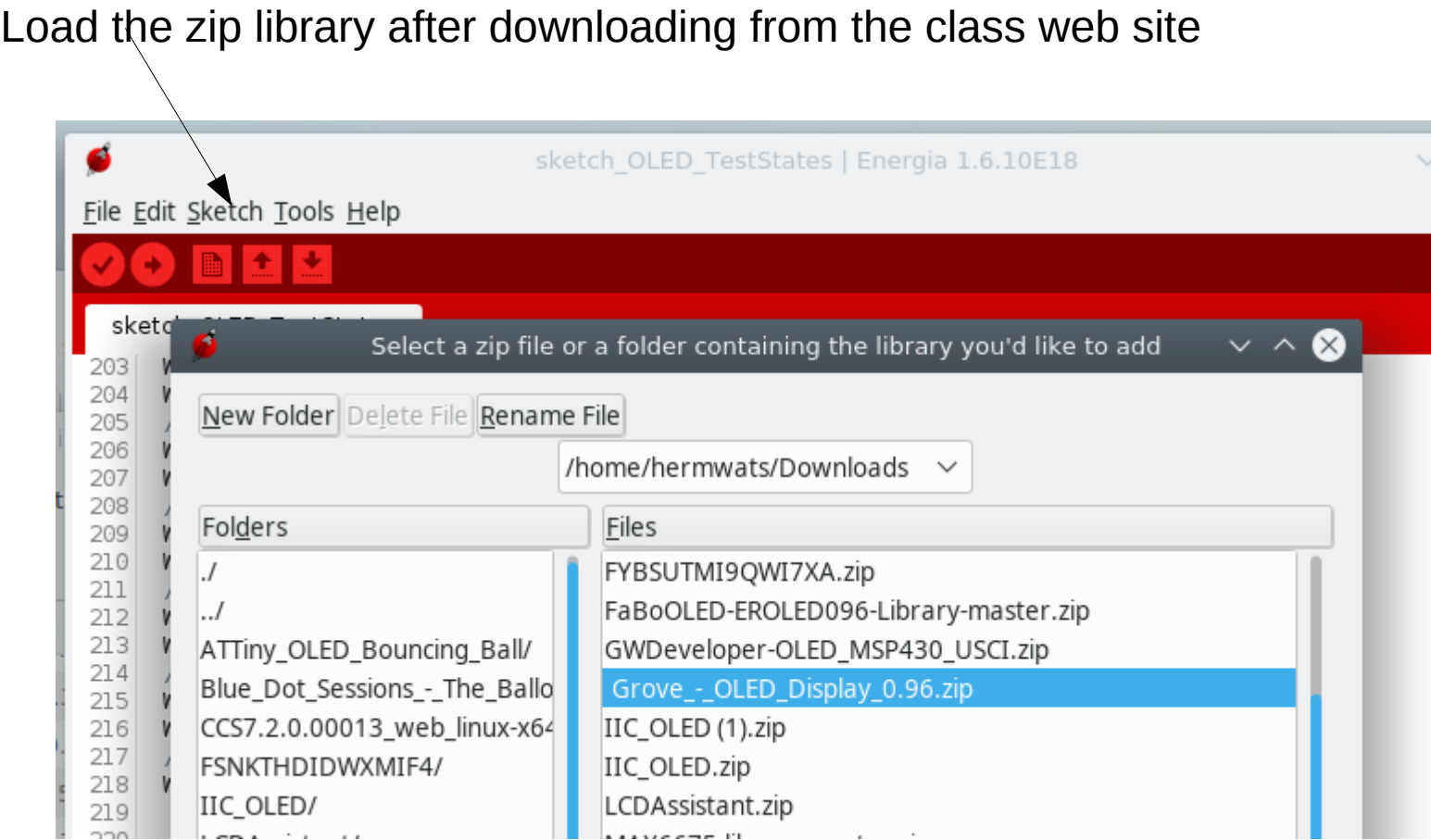

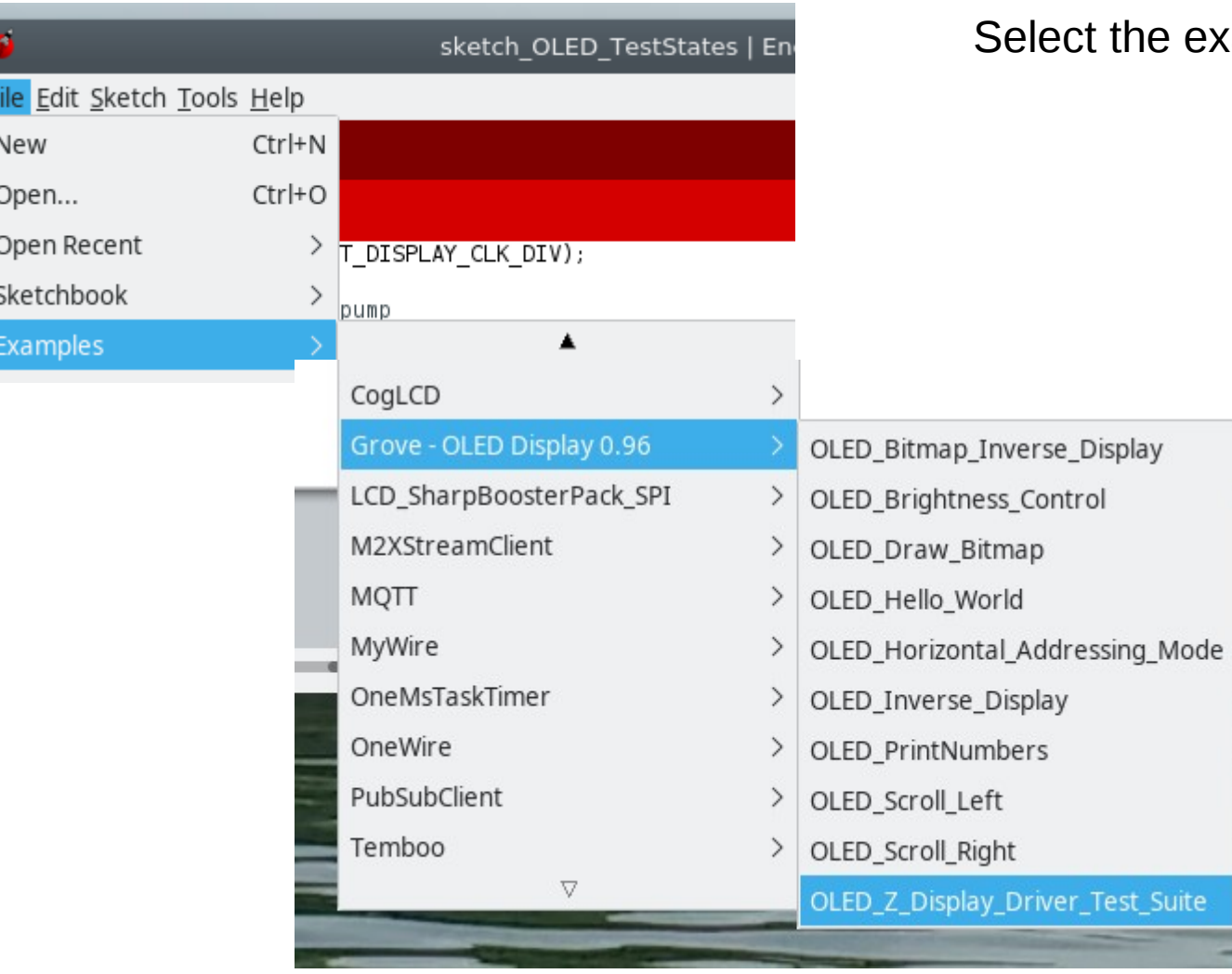

E

le

## Select the example Display Test Suite

## Save the sketch before trying to compile and upload

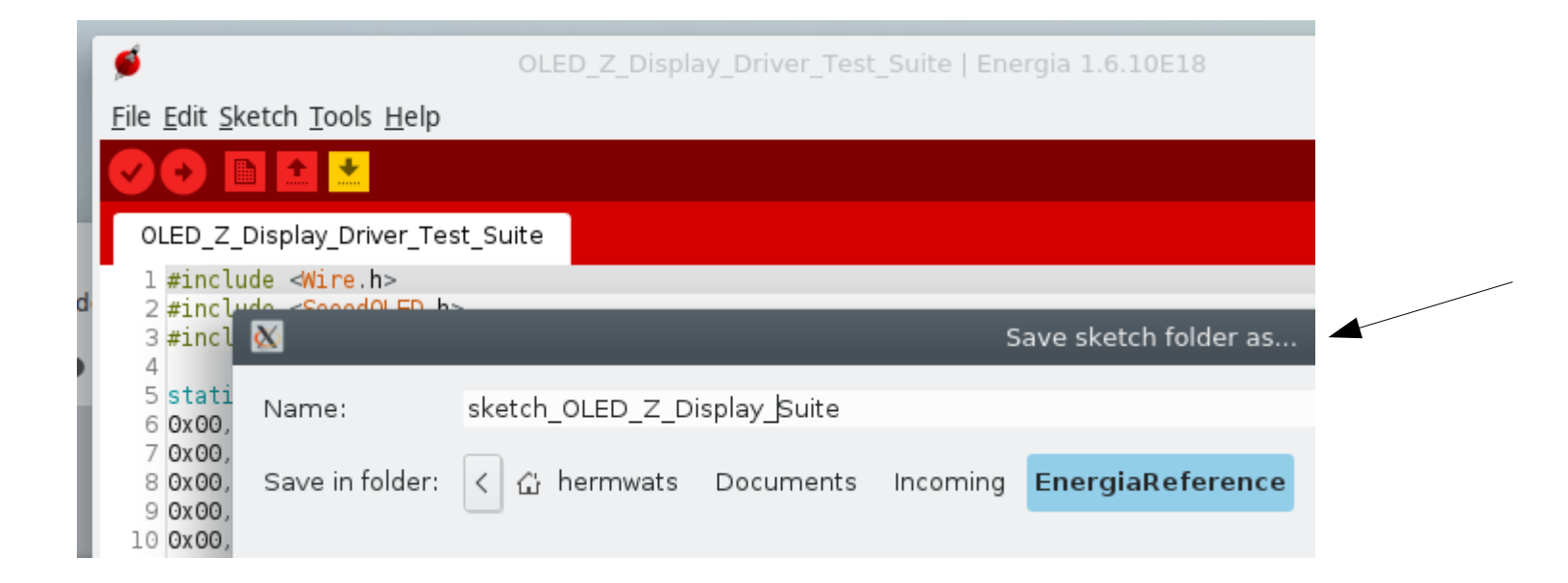

 $\#include$  < Wire,  $h$ > T. #include <Seeed0LED.h>  $\overline{2}$ #include <avr/pgmspace.h>  $\overline{3}$  $\overline{4}$ **Estatic const unsigned char SeeedLogo[] PROGMEM ={** 5 0x00, 0x00, 0x00, 0x00, 0x00, 0x00, 0x00, 0x00, 0 6 0x00, 0x00, 0x00, 0x00, 0x00, 0x00, 0x00, 0x00, 0  $\overline{7}$ setDisplayToOriginalState(1); 109

110  $111$ SeeedOled.clearDisplay();

112 SeeedOled.setNormalDisplay(); //Set addressing mode to Page Mode

SeeedOled.setPageMode(); 113

 $Seeed Oled.setTextXY(0,0);$ 114

115

//Set the cursor to Xth Page, Yth Column SeeedOled.putString("Hello World!"); //Print the String

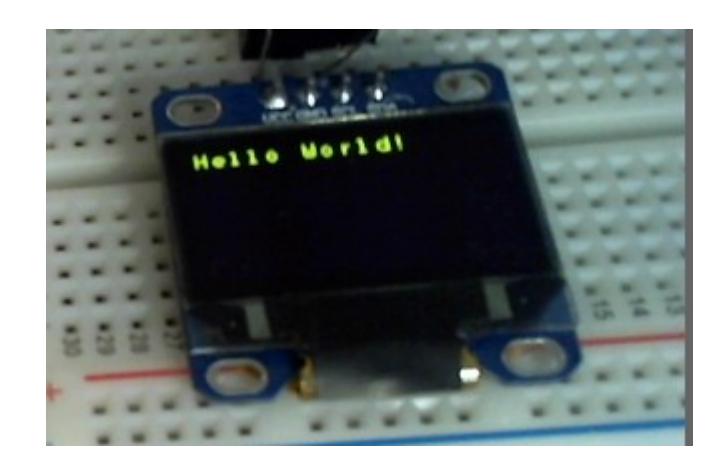

T

//clear the screen and set start position to top left corner

//Set display to normal mode (i.e non-inverse mode)

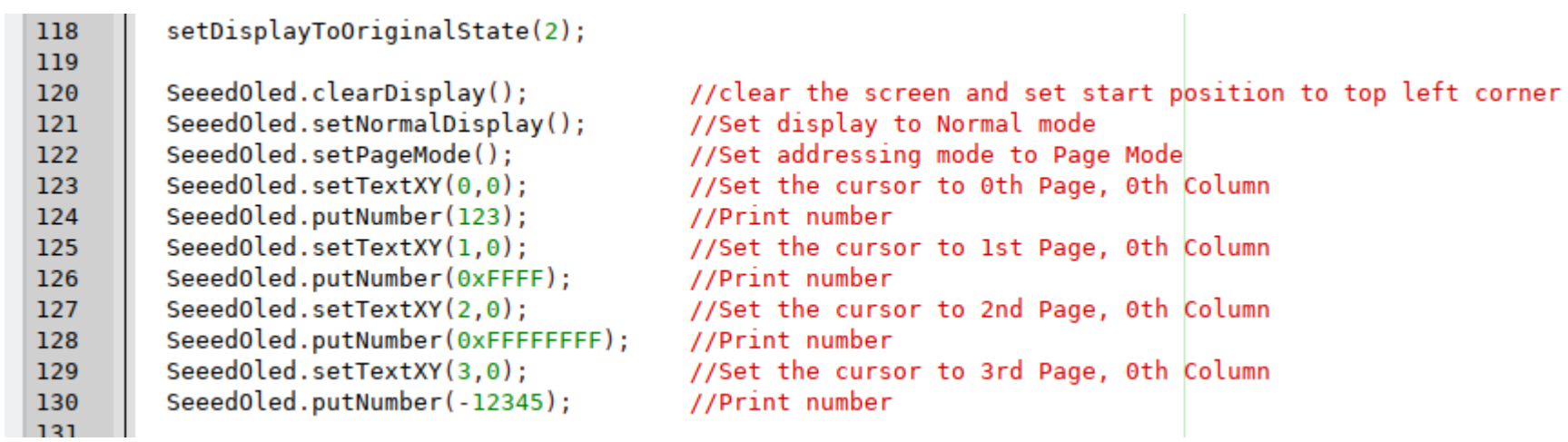

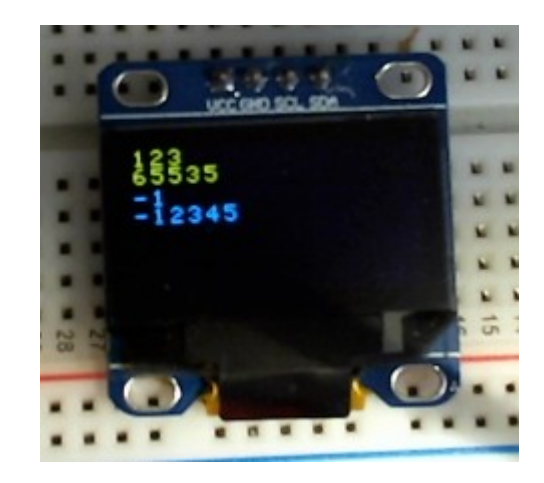

Sketch uses 6,386 bytes (41%) of program storage space. Maximum is 15,360 bytes. Global variables use 136 bytes (3%) of dynamic memory, leaving 3,960 bytes for local variables. Maximum is 4,096 bytes.

```
10Z
133
134
135
136
137
138
139
```

```
setDisplayToOriginalState(3);
```

```
SeeedOled.clearDisplay();
```
//clear the screen and set start position to top left corner SeeedOled.setNormalDisplay(); //Set display to Normal mode

SeeedOled.setHorizontalMode(); //Set addressing mode to Horizontal Mode

SeeedOled.putString("!\"#\$%&'()\*+,-./0123456789:;<=>?@ABCDEFGHIJKLMNOPQRSTUVWXYZ[\\]^ `abcdefghijklmnopqrstuvwxyz{|}~");

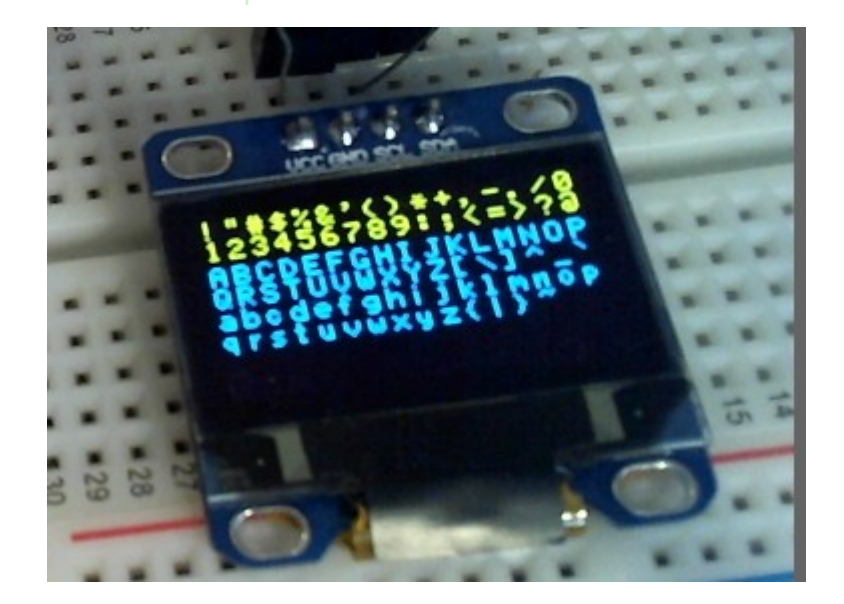

```
100161
        setDisplayToOriginalState(7):
162
        SeeedOled.clearDisplay(); // clear the screen and set start position to top left corner
163
        SeeedOled.drawBitmap((unsigned char*) SeeedLogo, 1024); // 1024 = 128 Pixels * 64 Pixels / 8
164
        SeeedOled.setHorizontalScrollProperties(Scroll Right,4,7,Scroll 5Frames); //Set the properties of Horizontal Scrool
165
                                     // Activate Scroll
166
        SeeedOled.activateScroll();
        delay(5000);
167
160
```
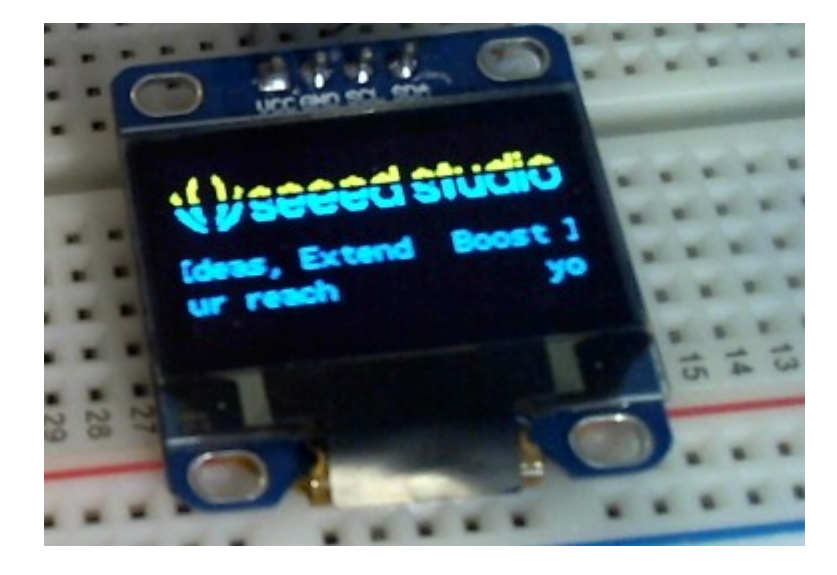